# Package 'mhurdle'

June 17, 2024

<span id="page-0-0"></span>Version 1.3-1

Date 2024-06-16

Title Multiple Hurdle Tobit Models

**Depends**  $R$  ( $>= 2.10$ )

Imports Formula, truncreg, maxLik, survival, Rdpack, prediction, margins, generics, numDeriv, sandwich, nonnest2, CompQuadForm

Suggests knitr, rmarkdown, lmtest, bookdown, testthat, modelsummary, tibble, broom

Description Estimation of models with dependent variable left-censored at zero. Null values may be caused by a selection process Cragg (1971) [<doi:10.2307/1909582>](https://doi.org/10.2307/1909582), insufficient resources Tobin (1958) [<doi:10.2307/1907382>](https://doi.org/10.2307/1907382), or infrequency of purchase Deaton and Irish (1984) [<doi:10.1016/0047-2727\(84\)90067-7>](https://doi.org/10.1016/0047-2727(84)90067-7).

VignetteBuilder knitr

NeedsCompilation yes

License GPL  $(>= 2)$ 

Encoding UTF-8

URL <https://www.R-project.org>

RoxygenNote 7.3.1

RdMacros Rdpack

Author Yves Croissant [aut, cre] (<<https://orcid.org/0000-0002-4857-7736>>), Fabrizio Carlevaro [aut], Stephane Hoareau [aut]

Maintainer Yves Croissant <yves.croissant@univ-reunion.fr>

Repository CRAN

Date/Publication 2024-06-17 13:01:01 UTC

#### <span id="page-1-0"></span>2 broom and the state of the state of the state of the state of the state of the state of the state of the state of the state of the state of the state of the state of the state of the state of the state of the state of th

# **Contents**

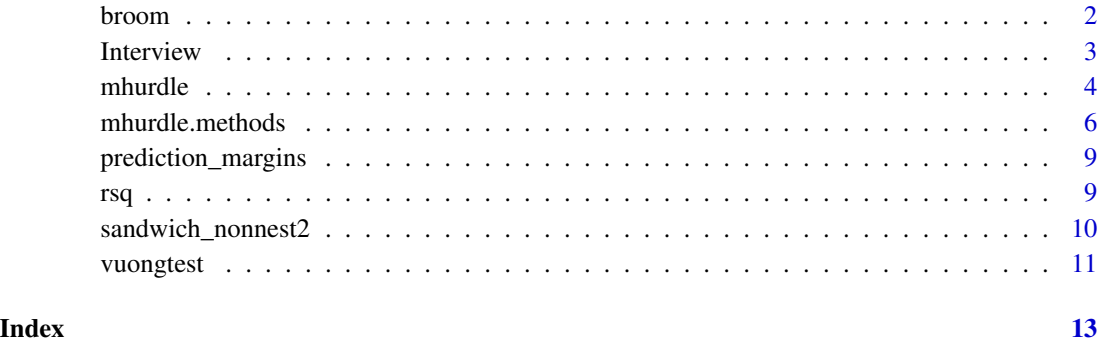

broom *broom's methods*

# Description

Methods to compute extract in a tidy way the elements of a fitted model

# Usage

## S3 method for class 'mhurdle' tidy(x, conf.int = FALSE, conf.level =  $0.95, ...$ )

## S3 method for class 'mhurdle'  $\text{glance}(x, \ldots)$ 

# Arguments

x a model fitted with mhurdle conf.int, conf.level current see generics::tidy (currently unused) ... further arguments, currently unused

# Details

mhurdle exports the generics::tidy and generics::glance functions. The specific method provided for mhurdle objects enables the use of some package that relies on these functions (modelsummary for example)

<span id="page-2-0"></span>

#### Description

a cross section from 2014

#### Format

A dataframe containing :

month the month of the interview, size the number of person in the household, cu the number of consumption units in the household, income the income of the household for the 12 month before the interview, linc the logarithme of the net income per consumption unit divided by its mean, linc2 the square of link, smsa does the household live in a SMSA (yes or no), sex the sex of the reference person of the household (male and female), race the race of the head of the household, one of white, black, indian, asian, pacific and multirace, hispanic is the reference person of the household is hispanic (no or yes), educ the number of year of education of the reference person of the household, age the age of the reference person of the household - 50, age2 the square of age car cars in the household, food food, alcool , housing , apparel , transport , health , entertainment , perscare , reading , education , tobacco , miscexp, cashcont , insurance , shows , foodaway , vacations .

4 mhurdle

#### Details

*number of observations* : 1000 *observation* : households *country* : United-States

#### Source

Consumer Expenditure Survey (CE), program of the US Bureau of Labor Statistics [https://www.](https://www.bls.gov/cex/) [bls.gov/cex/](https://www.bls.gov/cex/), interview survey.

mhurdle *Estimation of limited dependent variable models*

# Description

mhurdle fits a large set of models relevant when the dependent variable is 0 for a part of the sample.

## Usage

```
mhurdle(
  formula,
  data,
  subset,
 weights,
 na.action,
  start = NULL,
  dist = c("ln", "n", "bc", "ihs"),h2 = FALSE,
  scaled = TRUE,
  corr = FALSE,
  robust = TRUE,
  check_gradient = FALSE,
  ...
)
```
### Arguments

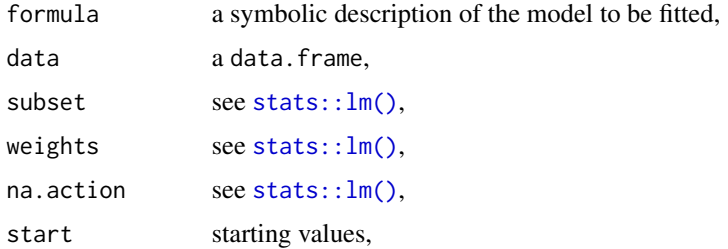

<span id="page-3-0"></span>

#### mhurdle 5

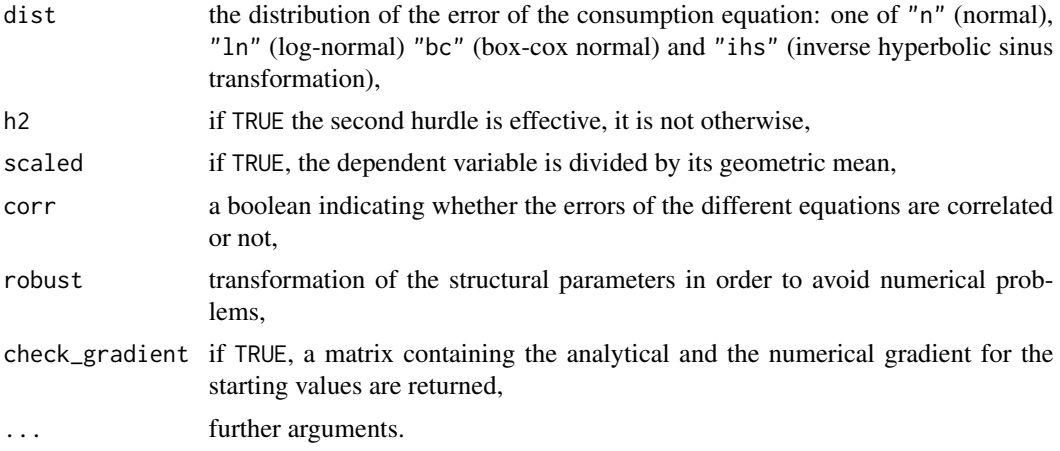

#### Details

mhurdle fits models for which the dependent variable is zero for a part of the sample. Null values of the dependent variable may occurs because of one or several mechanisms : good rejection, lack of ressources and purchase infrequency. The model is described using a three-parts formula : the first part describes the selection process if any, the second part the regression equation and the third part the purchase infrequency process.  $y \sim 0$  | x1 + x2 | z1 + z2 means that there is no selection process.  $y \sim w1 + w2 \mid x1 + x2 \mid \emptyset$  and  $y \sim w1 + w2 \mid x1 + x2$  describe the same model with no purchase infrequency process. The second part is mandatory, it explains the positive values of the dependant variable. The dist argument indicates the distribution of the error term. If dist = "n", the error term is normal and (at least part of) the zero observations are also explained by the second part as the result of a corner solution. Several models described in the litterature are obtained as special cases :

A model with a formula like  $y \sim \theta |x1+x2$  and dist="n" is the Tobit model proposed by (Tobin 1958).

 $y \sim w1+w2|x1+x2$  and dist="1" or dist="t" is the single hurdle model proposed by (Cragg 1971). With dist="n", the double hurdle model also proposed by (Cragg 1971) is obtained. With corr="h1" we get the correlated version of this model described by (Blundell and Meghir 1987).

 $y \sim 0 |x1+x2|z1+z2$  is the P-Tobit model of (Deaton and Irish 1984), which can be a single hurdle model if dist="t" or dist="l" or a double hurdle model if dist="n".

# Value

#' an object of class c("mhurdle", "maxLik").

A mhurdle object has the following elements :

- coefficients: the vector of coefficients,
- vcov: the covariance matrix of the coefficients,
- fitted.values: a matrix of fitted.values, the first column being the probability of 0 and the second one the mean values for the positive observations,
- logLik: the log-likelihood,
- gradient: the gradient at convergence,
- <span id="page-5-0"></span>• model: a data.frame containing the variables used for the estimation,
- coef.names: a list containing the names of the coefficients in the selection equation, the regression equation, the infrequency of purchase equation and the other coefficients (the standard deviation of the error term and the coefficient of correlation if corr = TRUE,
- formula: the model formula, an object of class Formula
- call: the call,
- rho: the lagrange multiplier test of no correlation.

#### References

Blundell R, Meghir C (1987). "Bivariate Alternatives to the Tobit Model." *Journal of Econometrics*, 34, 179-200.

Cragg JG (1971). "Some Statistical Models for Limited Dependent Variables with Applications for the Demand for Durable Goods." *Econometrica*, 39(5), 829-44.

Deaton AS, Irish M (1984). "A Statistical Model for Zero Expenditures in Household Budgets." *Journal of Public Economics*, 23, 59-80.

Tobin J (1958). "Estimation of Relationships for Limited Dependent Variables." *Econometrica*, 26(1), 24-36.

# Examples

```
data("Interview", package = "mhurdle")
# independent double hurdle model
idhm \le mhurdle(vacations \sim car + size | linc + linc2 | 0, Interview,
              dist = "ln", h2 = TRUE, method = "bfgs")# dependent double hurdle model
ddhm \leq mhurdle(vacations \sim car + size | linc + linc2 | 0, Interview,
              dist = "ln", h2 = TRUE, method = "bfgs", corr = TRUE)
# a double hurdle p-tobit model
ptm <- mhurdle(vacations ~ 0 | linc + linc2 | car + size, Interview,
              dist = "ln", h2 = TRUE, method = "bfgs", corr = TRUE)
```
mhurdle.methods *Methods for mhurdle fitted objects*

#### **Description**

specific predict, fitted, coef, vcov, summary, ... for mhurdle objects. In particular, these methods enables to extract the several parts of the model

# mhurdle.methods 7

# Usage

```
## S3 method for class 'mhurdle'
coef(
 object,
 which = c("all", "h1", "h2", "h3", "h4", "sd", "corr", "tr", "pos"),
  ...
\mathcal{L}## S3 method for class 'mhurdle'
vcov(
 object,
 which = c("all", "h1", "h2", "h3", "h4", "sd", "corr", "tr", "pos"),
  ...
\mathcal{L}## S3 method for class 'mhurdle'
logLik(object, naive = FALSE, ...)
## S3 method for class 'mhurdle'
print(
 x,
 digits = max(3, getOption("digits") - 2),width = getOption("width"),
  ...
\mathcal{L}## S3 method for class 'mhurdle'
summary(object, ...)
## S3 method for class 'summary.mhurdle'
coef(
 object,
 which = c("all", "h1", "h2", "h3", "sd", "corr", "tr", "pos"),
  ...
\mathcal{L}## S3 method for class 'summary.mhurdle'
print(
 x,
 digits = max(3, getOption("digits") - 2),width = getOption("width"),
  ...
\mathcal{L}## S3 method for class 'mhurdle'
fitted(object, which = c("all", "zero", "positive"), mean = FALSE, ...)
## S3 method for class 'mhurdle'
```

```
predict(object, newdata = NULL, what = c("E", "Ep", "p"), ...)## S3 method for class 'mhurdle'
update(object, new, ...)
## S3 method for class 'mhurdle'
nobs(object, which = c("all", "null", "positive"), ...)
## S3 method for class 'mhurdle'
effects(
  object,
  covariate = NULL,
  data = NULL,
 what = c("E", "Ep", "p"),
  reflevel = NULL,
  mean = FALSE,...
\mathcal{L}
```
# Arguments

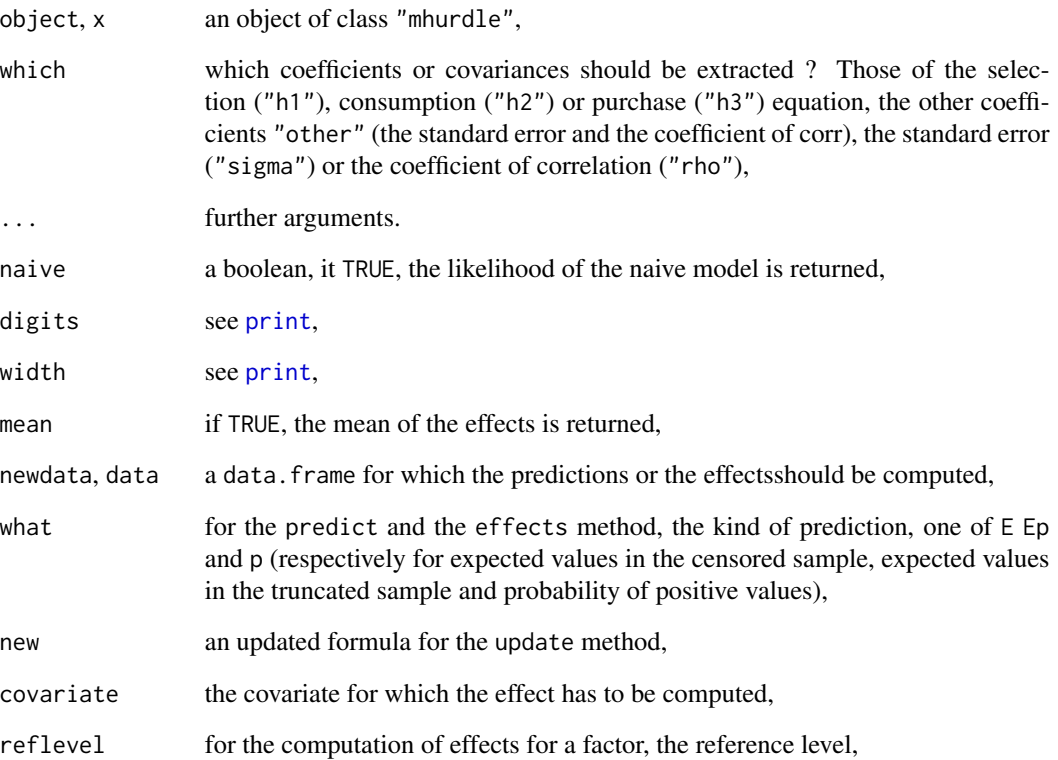

#### <span id="page-8-0"></span>Description

Methods to compute the predictions and the marginal effects for tobit1 objects

#### Usage

```
## S3 method for class 'mhurdle'
prediction(
 model,
  data = find_data(model, parent.frame()),
  at = NULL,what = c("E", "Ep", "p"),
  vcov = stats::vcov(model),
  calculate_se = FALSE,
  ...
)
```
#### Arguments

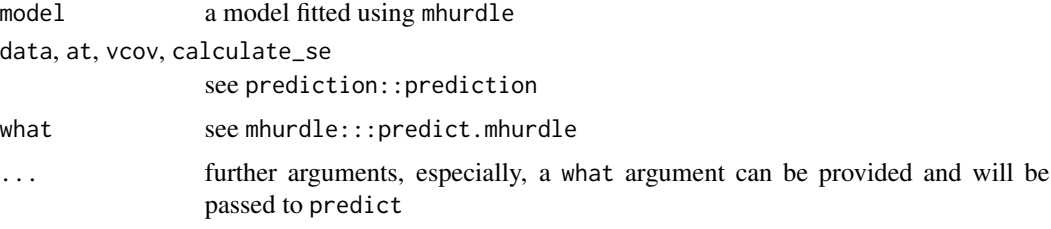

# Details

tobit1 exports the prediction::prediction and margins::margins functions. prediction use the predict method to compute the predictions in a "tidy way", it returns the data frame provided for the predictions augmented by the predictions. margins compute the average marginal effect of every covariate. It uses the numerical derivatives of the predictions using the prediction function.

rsq *R squared and pseudo R squared*

#### Description

This function computes the R squared for multiple hurdle models. The measure is a pseudo coefficient of determination or may be based on the likelihood.

# <span id="page-9-0"></span>Usage

```
rsq(
  object,
  type = c("coefdet", "lratio"),
 adj = FALSE,r2pos = c("rss", "ess", "cor")\lambda
```
# Arguments

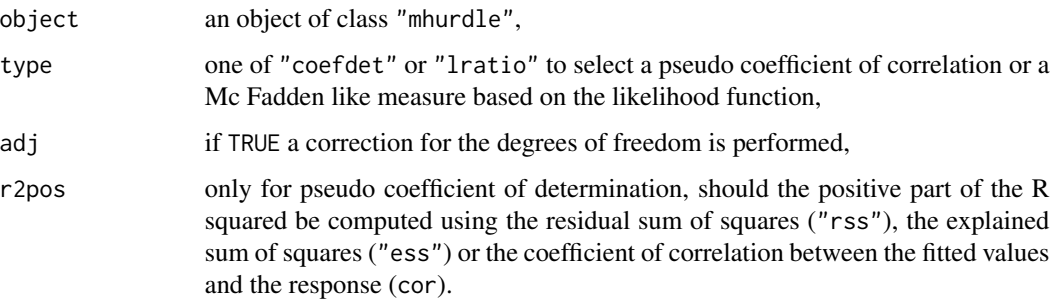

# Value

a numerical value

## References

McFadden D (1974). The Measurement of Urban Travel Demand. Journal of Public Economics, 3, 303-328.

# Examples

```
data("Interview", package = "mhurdle")
# independent double hurdle model
idhm \leq mhurdle(vacations \sim car + size | linc + linc2 | 0, Interview,
             dist = "ln", h2 = TRUE, method = "bfgs")
rsq(idhm, type = "lratio")
rsq(idhm, type = "coefdet", r2pos = "rss")
```
sandwich\_nonnest2 *sandwich and nonnest2's methods*

#### Description

Methods to compute extract different features of the log-likelihood function

#### <span id="page-10-0"></span>vuongtest 11

# Usage

```
## S3 method for class 'mhurdle'
estfun(x, \ldots)## S3 method for class 'mhurdle'
break(x, \ldots)
```
## S3 method for class 'mhurdle'  $llcont(x, \ldots)$ 

# Arguments

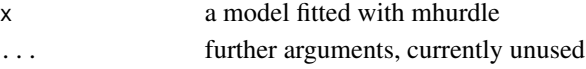

# Details

mhurdle exports the sandwich::estfun, sandwich::bread and nonnest2::llcont functions. The specific method provided for mhurdle objects are used in the code to extract different features of the log-likelihood

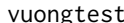

vuongtest *Vuoung test for non-nested models*

# Description

The Vuong test is suitable to discriminate between two non-nested models.

#### Usage

```
vuongtest(
 x,
 y,
  type = c("non-nested", "nested", "overlapping"),
  true_model = FALSE,
 variance = c("centered", "uncentered"),
 matrix = c("large", "reduced")
\lambda
```
# Arguments

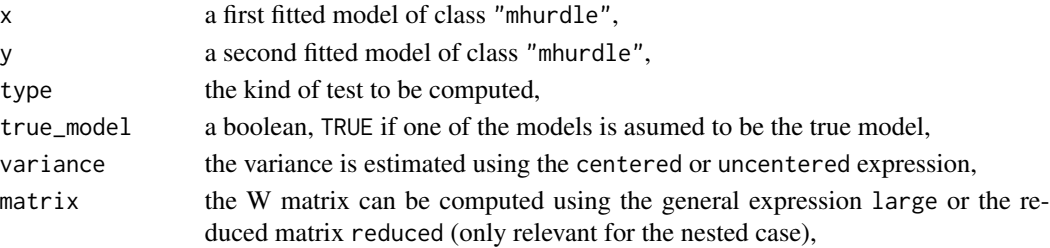

# Value

an object of class "htest"

#### References

Vuong Q.H. (1989) Likelihood ratio tests for model selection and non-nested hypothesis, Econometrica, vol.57(2), pp.307-33.

#### See Also

vuong in package pscl.

# Examples

```
data("Interview", package = "mhurdle")
# dependent double hurdle model
dhm \le mhurdle(vacations \sim car + size | linc + linc2 | 0, Interview,
              dist = "ln", h2 = TRUE, method = "bhhh", corr = TRUE)
# a double hurdle p-tobit model
ptm <- mhurdle(vacations ~ 0 | linc + linc2 | car + size, Interview,
              dist = "ln", h2 = TRUE, method = "bhhh", corr = TRUE)
vuongtest(dhm, ptm)
```
# <span id="page-12-0"></span>Index

∗ datasets Interview, [3](#page-2-0) ∗ htest rsq, [9](#page-8-0) vuongtest, [11](#page-10-0) ∗ regression mhurdle, [4](#page-3-0) bread.mhurdle *(*sandwich\_nonnest2*)*, [10](#page-9-0) broom, [2](#page-1-0) coef.mhurdle *(*mhurdle.methods*)*, [6](#page-5-0) coef.summary.mhurdle *(*mhurdle.methods*)*, [6](#page-5-0) effects.mhurdle *(*mhurdle.methods*)*, [6](#page-5-0) estfun.mhurdle *(*sandwich\_nonnest2*)*, [10](#page-9-0) fitted.mhurdle *(*mhurdle.methods*)*, [6](#page-5-0) glance.mhurdle *(*broom*)*, [2](#page-1-0) Interview, [3](#page-2-0) llcont.mhurdle *(*sandwich\_nonnest2*)*, [10](#page-9-0) logLik.mhurdle *(*mhurdle.methods*)*, [6](#page-5-0) mhurdle, [4](#page-3-0) mhurdle.methods, [6](#page-5-0) nobs.mhurdle *(*mhurdle.methods*)*, [6](#page-5-0) predict.mhurdle *(*mhurdle.methods*)*, [6](#page-5-0) prediction.mhurdle *(*prediction\_margins*)*, [9](#page-8-0) prediction\_margins, [9](#page-8-0) print, *[8](#page-7-0)* print.mhurdle *(*mhurdle.methods*)*, [6](#page-5-0) print.summary.mhurdle *(*mhurdle.methods*)*, [6](#page-5-0)

sandwich\_nonnest2, [10](#page-9-0) stats::lm(), *[4](#page-3-0)* summary.mhurdle *(*mhurdle.methods*)*, [6](#page-5-0)

tidy.mhurdle *(*broom*)*, [2](#page-1-0)

update.mhurdle *(*mhurdle.methods*)*, [6](#page-5-0)

vcov.mhurdle *(*mhurdle.methods*)*, [6](#page-5-0) vuongtest, [11](#page-10-0)

```
rsq, 9
```